## **CRONOGRAMA PREVISTO PLE**

 $\overline{\phantom{a}}$ 

1. Digite nas células em amarelo o número do período em que os eventos serão concluídos:

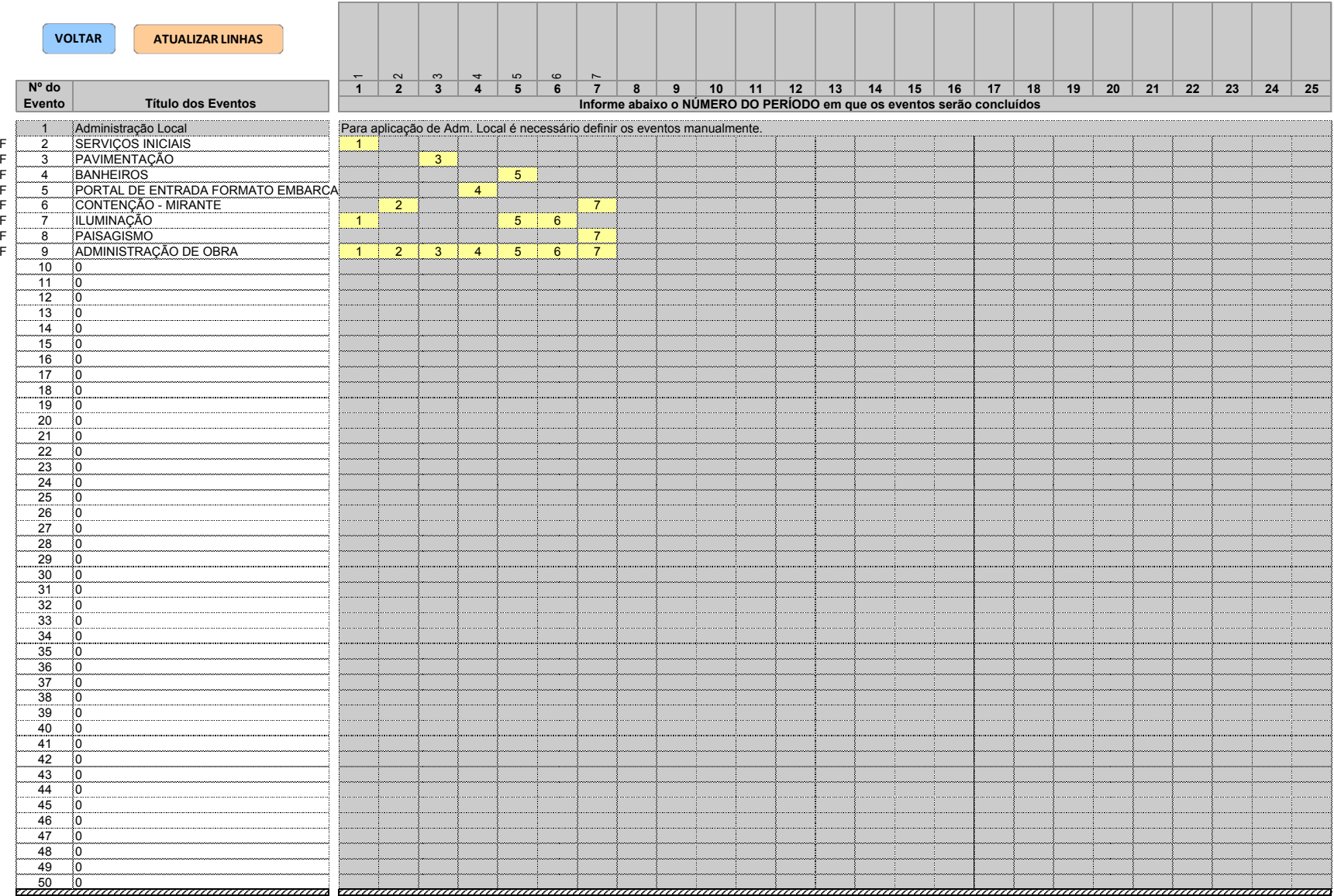